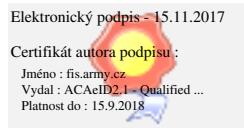

Čj. 1108-162/2015-1350 Praha . listopadu 2017 Počet listů: 10

# **Věc: Výzva k poskytnutí plnění č. 7/2017**

Veřejný zadavatel Česká republika – Ministerstvo obrany, se sídlem Tychonova 1, Praha 6, zastoupený ředitelem odboru komunikačních a informačních systémů Sekce vyzbrojování a akvizic MO Ing. Petrem Záborcem, se sídlem na adrese náměstí Svobody 471/4, 160 01 Praha 6 (dále jen "nabyvateľ"), Vás vyzývá podle ustanovení § 92 odst. 1 písm. a) zákona č. 137/2006 Sb., o veřejných zakázkách, ve znění pozdějších předpisů v souladu s čl. IV. rámcové smlouvy číslo 155310385 (dále jen "smlouva") a v souladu s podmínkami v ní uvedenými

#### **k poskytnutí plnění**

veřejné zakázky **"Technické zhodnocení APV a DZ" pořadové číslo 7/2017** (dále jen "Výzva") na zadání dílčí veřejné zakázky.

# **1. Popis předmětu dílčí veřejné zakázky na základě rámcové smlouvy, příp. počet dodávaných souvisejících rozšíření licence APV a DZ**

**a)** Kontrola podle zákona o účetnictví v modulech KDF, KOF, POU, PRE, DDP, POK, POZ a UCT

Cílem požadavku je umožnit v APV elektronicky provádět kontrolu podle zákona o účetnictví v modulech KDF, KOF, POU, PRE, DDP, POK, POZ a UCT, tj. umožnit schvalování účetního případu podle zákona č.563/1991 Sb. o účetnictví elektronicky.

Cílem je přejít u účetních případů, u nichž se finanční kontrola podle zákona 320/2001 Sb. neprovádí a schvalování je prováděno písemně, od tisku a schvalování (podepisování) likvidačních záznamů (PÚZ) v listinné podobě osobou odpovědnou za účetní případ a osobou odpovědnou za zaúčtování k jejich elektronickému schvalování. Dále umožnit aby tam, kde finanční kontrola nemusí být prováděna, ale kvůli urychlení a zjednodušení práce je již nyní schvalování prováděno formou (pomocí šablon) finanční kontroly s použitím kvalifikovaných elektronických podpisů, bylo možné operace schvalovat pouze účetní kontrolou bez použití kvalifikovaných el. podpisů. Tím dále přesunout zatížení velitelů útvarů, plynoucí ze schvalování účetních operací, u nichž se nemění výše majetku nebo závazků NS, na náčelníky ekonomické služby útvarů případně vedoucí účtáren. Elektronizací pak celý proces zrychlit (přenos schváleného PÚZ na UUS) a snížit pracnost na straně NS i účtáren při práci s PUZ (nadále jen elektronickými).

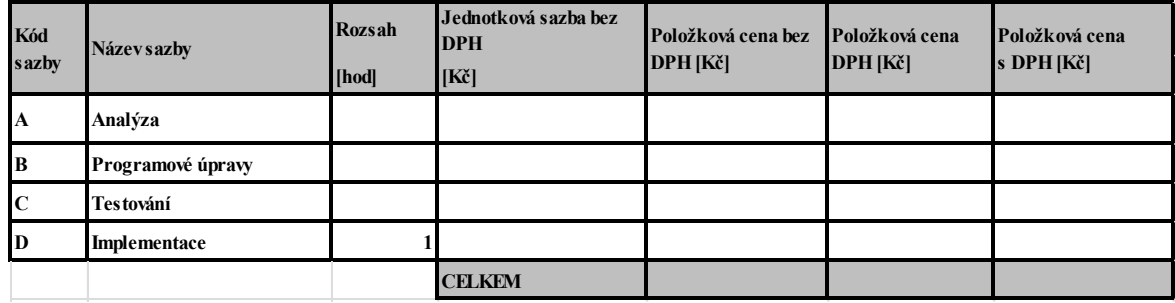

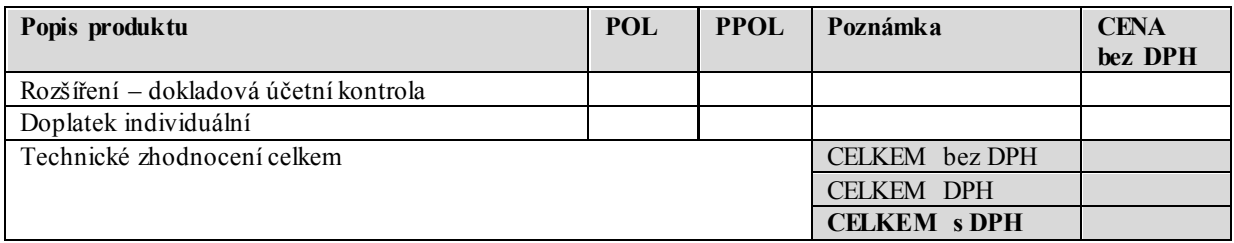

#### **b) Předplnění osob ve schvalovacím procesu před exportem vyúčtování**

Žádáme o možnost předvyplnění osob v rámci schvalovacího procesu před exportem vyúčtování (tedy ve finanční kontrole po vzniku závazku) z aktuálně zobrazeného (uživatelem otevřeného) cestovního příkazu na ostatní cestovní příkazy, které jsou napojeny na danou zahraniční cestu. Pokud to bude technicky realizovatelné, zkopíruje se ve formuláři "Žádost o schválení a podpis" při předvyplnění jmen kompetentních osob v rolích "Příkazce operace" a "Hlavní účetní" současně také šablona schvalovacího procesu s názvem "FIS – dokument po vzniku závazku".

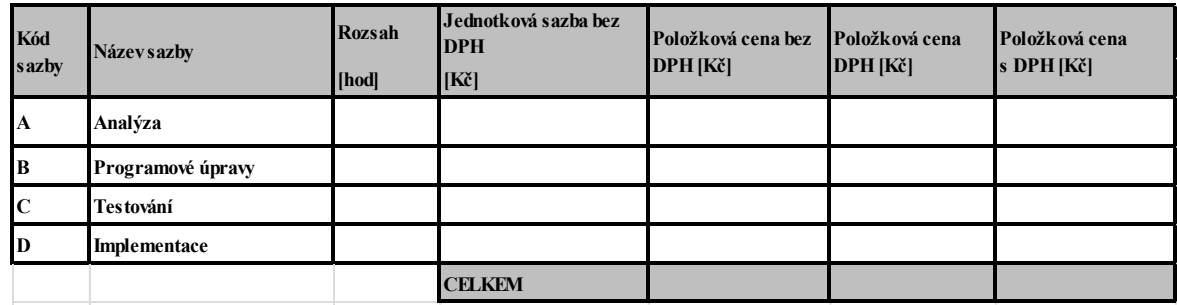

# **c)** Zaktivnit tlačítko "Uvolnit"

Na základě zpracovaného požadavku metodické podpory číslo 187921 žádáme v modulu RCN o zaktivnění viditelnosti tlačítka "Uvolnit" na detailu ZC na záložce "Finanční profil" a to tím způsobem, že uvedené tlačítko bude aktivní také v případě těch zahraničních cest, které se nachází teprve ve stavu "Realizováno" (tedy před příjezdem účastníků ze zahraniční cesty zpět). V současné době je toto tlačítko pouze aktivní u zahraničních cest od stavu "Ve vyúčtování" výše.

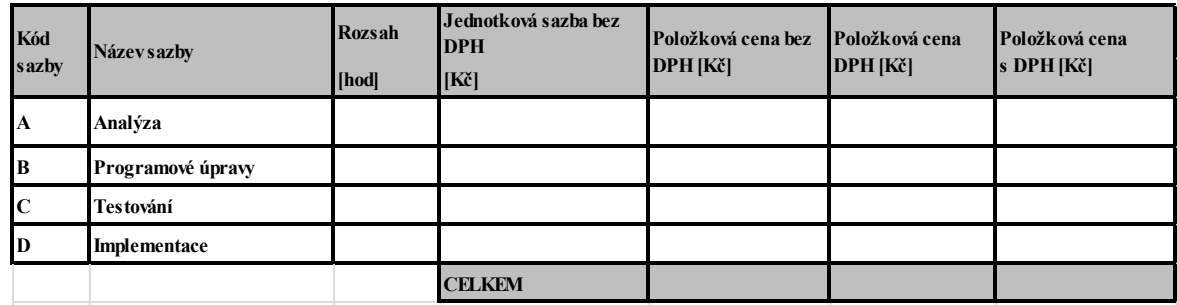

# **d) Řešení účetních oprav na straně FÚ**

Žádáme eliminovat chyby na straně nákladového/manažerského účetnictví, které jsou způsobeny opravami v modulech finančního účetnictví (např. UCT – chybné zaúčtování atd.). Opravy v aktuálním měsíci musí být navázány (primární PID) na zápisy, které jsou napumpovány do modulu RON a dále stanoveným rozpisem alokovány na úroveň nákladových jednotek v rámci NS tak, aby saldo nákladů bylo zachováno na obou stranách. Detailní požadavek řešení je uveden v záznamu PMP č. 192312.

![](_page_2_Picture_239.jpeg)

### **e) Nová datová kostka – D\_věcnost odpisů DDM**

Žádáme o tvorbu nové datové kostky (skupiny měřítek), která bude nabízena v rámci datových skladů FIS (DFF). Do datové kostky DFF\_CNT bude vložena nová skupina měřítek s názvem "D Věcnost odpisů DDM". Bude obsahovat měřítka a dimenze, díky kterým bude možné analyzovat počty, dobu užívání a pohyby majetku a pohyby dlouhodobého drobného majetku užívaného u jednotlivých nákladových středisek napříč resortem MO.

Přehled dimenzí v DFF – stav majetku (evidence/vyřazeno), karta majetku (inventární číslo, doba životnosti, NS vlastníka, čísla NSC MU SKP a KČM), období, NS uživatele.

Přehled měřítek v DFF – množství, plánovaná životnost, dosažená životnost, odpis, vstupní cena, zůstatková cena, oprávka.

![](_page_3_Picture_219.jpeg)

# **f) Výstupní sestavy**

Vytvoření nových výstupních sestav v modulu BAR a SRV, které budou zachycovat i požadavky na rozpočet budoucích období s atributem rozpočtové věty SU 712 – pro příjmy a 713 – pro výdaje. Sestavy budou ve stejném formátu jako sestavy BARXL100, BARXL101, SRVXL100, SRVXL101.

Požadavky na rozpočet budoucích období v modulech BAR a SRV se SU 712 a 713 vyjadřují připravené nadlimitní požadavky na rozpočet, které se v případě navýšení celkového limitu kapitoly zanesou do návrhu rozpočtu či střednědobého výhledu (změna SU na 2xx). Vytvoření výstupních sestav v modulech BAR a SRV umožní komplexní manipulaci s daty pro přípravu návrhu rozpočtu a střednědobého výhledu v modulech BAR a SRV ve formátu excel, který bude využitelný pro tvorbu RoRO v modulu ROZ.

![](_page_3_Picture_220.jpeg)

# **g) Vytvoření nového druhu dokladu ve víceletém změnovém řízení**

Pro potřeby znalosti aktuální výše limitů požadavků na rozpočet a jejich následného využití v modulech GINIS (BAR, SRV) je potřeba reflektovat i na změny požadavků na rozpočet vytvořených v modulu ROZ, které ještě nejsou zrealizovány, ale jsou ve fázi "schváleno" (je předpoklad jejich následné realizace). Tohoto stavu by mělo být dosaženo vznikem nového druhu dokladu. Možnost zachytit tyto změny bude mít uživatel (na základě zaškrtnutí zda chce změny zobrazit či nikoliv) ve vybraných sestavách modulu BAR, SRV. Jedná se o sestavy: BARXL100, BARXL101, SRVXL100, SRVXL101, BARXL120, BARXL121, SRVXL120, SRVXL121, sestavy které vzniknou zpracováním hotline č.196260.

![](_page_4_Picture_255.jpeg)

## **h) Vytvoření sestav v modulu UCR pro import dat do rozpočtových opatření ROZ**

V modulu UCR budou vytvořeny výstupní sestavy ve formátu excel, které budou mít stejnou strukturu a podobu, jako má rozpočtové opatření v modulu ROZ. Tyto sestavy se budou dát v excel upravovat a budou využity pro import rozpočtových vět ze schránky do Rozpočtových opatření v modulu ROZ.

Pro potřebu běžného roku (umístění do stromu sestav "Generování sestav") ve struktuře:

NS,UCS,UUS,SU,AU,PVS,CÍL,FIN,ZDR,PAR,POL,PRJ,ORG,UZ,ZJ,Příjmy,Výdaje (volné zdroje – Blokace DRD 66),Popis

Pro potřebu Víceletého změnového řízení (umístění v rámci "Střednědobého výhledu" do "Primárních požadavků" a "Balancování") ve struktuře:

ROK,NS,UCS,UUS,SU,AU,PVS,CÍL,FIN,ZDR,PAR,POL,PRJ,ORG,UZ,ZJ,Příjmy,Výdaje

(jako v modulech BAR a SRV + výše limitu požadavku na rozpočet bude reflektovat i na RoRO v modulu ROZ ve fázi "Schváleno"),Smlouva (sloupec zůstane prázdný), Blok. (ve sloupci bude uvedena "0" či "1"), Požadavek (sloupec zůstane prázdný), Popis (sloupec zůstane prázdný).

![](_page_4_Picture_256.jpeg)

### **i) Optimalizace využití víceletých blokací v modulech EVZ a SML**

Pro potřeby zajištění procesu víceletých blokací požadavků příštích období je v modulech EVZ a SML nutné zabezpečit následující funkcionality:

- zabezpečit nemožnost blokování záporných rozpočtových kont,
- zobrazovat jednotlivá rozpočtová konta v sumě,
- provádění kontroly disponibilních prostředků,

• úpravy sestav v modulu UCR: UCRXLP10, UCRXLP11, UCRXLB10, UCRXLB11, UCREXPSR (vazba na HTL 197166),

• úprava modulu UCR o zohlednění zápisů s DrD 69 v úloze střednědobý výhled.

Daná funkcionalita je požadována na základě proběhlého testování procesu víceletých blokací, kde byly identifikovány výše uvedené nedostatky, resp. požadavky na úpravu modulů EVZ/SML. Požadavek vychází z PMP, které bylo zazdáno pod číslem 198 148.

Nabídka požadavků na rozpočet budoucích období připravených k případným blokacím v modulech SML a EVZ musí reflektovat DrD 69 a musí být STAVOVÁ (nikoliv zápisová) a musí nabízet pouze takové požadavky na rozpočet budoucích období (nebo jejich části), které **nejsou** vázány na smlouvu či veřejnou zakázku (tedy nenesou příznak blokace) a jsou uvedeny v modulech BAR a SRV. Modul SML a EVZ umožní dále zablokované požadavky budoucích období odblokovat a tím umožnit jejich další možné zablokování.

![](_page_5_Picture_186.jpeg)

### **j) Poskytování a účtování finanční podpory zaměstnavateli**

Podle vyhlášky 410/2009 Sb. a ČÚS č. 703 Transfery účtuje MO předpis závazku 571/345, výdaj z BÚ 345/245. MO pak na základě vyhlášky 383/2009 Sb. předkládá Pomocný analytický přehled (PAP), kdy vyhláška ve své příloze požaduje u účtu 571 uvádět IČ transakce a u účtu 345 uvádět IČ Aktiva/Pasiva, což v obou případech představuje IČ zaměstnavatele, kterému MO podporu vyplácí.

Ministerstvu obrany, na základě zákona § 36 a § 38 č. 45/2016 Sb. o službě vojáků v záloze, vzniká povinnost poskytnutí náhrady zaměstnavateli, jehož zaměstnanec zařazený do aktivní zálohy nekonal práci pro překážku v práci v obecném zájmu z důvodu povolání k výkonu plánovaného cvičení nebo plánované služby v operačním nasazení.

Tato náhrada se u MO vyplácí prostřednictvím ISSP modulu PDM jako měsíční změna na SLM 3110 Finanční podpora zaměstnavateli. Na SLM je navázán typ účetního případu (TÚP) 15192108157 Finanční náhrada zaměstnavateli (VvZ). Do FIS modulu FUC se generují účetní zápisy dle způsobu zaúčtování, který je zadán na TÚP.

Poskytnutí podpory je dle vyhlášky 410/2009 Sb. a ČÚS č. 703 Transfery, s účtováním: předpis závazku 571/345, výdaj z BÚ 345/245. MO na základě vyhlášky 383/2009 Sb. předkládá Pomocný analytický přehled (PAP), kdy vyhláška ve své příloze požaduje u účtu 571 uvádět IČ transakce a u účtu 345 uvádět IČ Aktiva/Pasiva, což v obou případech představuje IČ zaměstnavatele, kterému MO podporu vyplácí.

V současnosti všechny TÚP navázané na kategorii typu dokladu "mzdový doklad" mají v případě, že je požadováno IČ transakce nebo IČ A/P zadanou pevnou hodnotu 111 – fyzická osoba nebo rezident bez IČ, což v uvedeném případě je chybou.

![](_page_6_Picture_280.jpeg)

### **k) Licence IsDOC**

Usnesení Vlády ČR číslo 347 z 10. května 2017 uložilo členům vlády zajistit do 31. 12. 2018 přijímání tzv. elektronických faktur ve formátech, které budou definovány specifikací standardů podle Evropské směrnice 2014/55EU a dále ve formátu popsaném vyhláškou č. 194/2009 Sb. Žádáme o zabezpečení výše uvedených legislativních požadavků.

![](_page_6_Picture_281.jpeg)

![](_page_6_Picture_282.jpeg)

### **l) Migrace portletu MSM**

Předmětem požadavku je migrace funkcionality portletu MSM, který slouží přihlášenému uživateli k prezentaci osobních dat vztahujících se k jeho osobě vedených zaměstnavatelem. Tento portlet je již provozován ve stávajícím portálu FIS a je nutné jej při zachování funkcionality migrovat do prostředí nového portálu na technologii Liferay. V novém portletu je požadováno zachovat zobrazení všech informací, které jsou zobrazovány ve stávajícím portletu. V novém portletu není požadováno striktně dodržet vzhled stávajícího portleu a je možné se od něj odchýlit s ohledem na specifika portálu Liferay.

![](_page_6_Picture_283.jpeg)

#### **m) Prezentační vstva FIS**

Primárním cílem je realizovat další krok implementace controllingu a reportingu do resortu MO, navrhnout a vytvořit presentační datovou vrstvu FIS, jakožto základ pro nadstandardní AD-HOC manažerské výstupy a analýzy, realizované formou tvorby vlastních datových kostek (tvoří resort MO, či externí organizace) a současně přístupnou pro dotazovací prostředí SQL (včetně depozitáře popisu datového modelu vrstvy pro nástroj pro práci na SQL serverech).

Sekundárním cílem je převzít odpovědnost za prezentační data s možností jejich dalšího obrobení vlastními zdroji či nezávislým dodavatelem.

- Datová vrstva bude ve struktuře dat:
	- kumulujících základní data z jednotlivých modulů FIS do jedné datové vrstvy k souhrnné presentaci
	- umožňujících komplexní výstupy čitelnější pro manažera (proti podrobným datům v jednotlivých modulech) s cílem spojit data z různých zdrojů (modulů) do separací jednotlivých funkčních celků a vytvoření jedné funkční oblasti podle logického významu dat
	- umožňující k datům pořizovat uživatelské či manažerské poznámky, rozhodnutí a tím vytvořit nástroj pro řízení akvizic přímo v prostředí primárních dat a to vytvářením vlastních datových struktur a vlastního uživatelského prostředí - (vytváří resort MO, případně externí firma)
	- umožňující pořízení vlastní číselníků pro agregaci dat do logických celků formou vytvoření vlastních datových struktur (struktury – tabulky a případné uživatelské formuláře vytváří resort MO, případně externí firma) v již existujícím prostředí datových skladů
	- data automaticky aktualizovaná v definovaných periodách finální data zpracovaná v jednotlivých modulech aktualizovat v denních intervalech (datová pumpa), kdy denní aktualizace dat je nabyvatelem řiditelná (například pozastavit občerstvení dat na 1 týden)

Podrobný popis požadavku včetně datového rozsahu je uveden v příloze

- 1. FM\_Presentační vrstva.docx podrobný textový popis
- 2. FM\_požadovaná data.xlsx logicky uspořádaná data jako základ pro datovou vrstvu

![](_page_7_Picture_261.jpeg)

![](_page_7_Picture_262.jpeg)

# **2. Celková cena za dodávku člověkohodin, příp. související rozšíření licence APV a DZ**

![](_page_8_Picture_244.jpeg)

![](_page_8_Picture_245.jpeg)

# **3. Identifikační údaje nabyvatele**

Česká republika - Ministerstvo obrany Tychonova 1 160 00 Praha 6 IČO: 60162694, DIČ: CZ60162694 v zastoupení Sekce vyzbrojování a akvizic MO odbor komunikačních a informačních systémů náměstí Svobody 471/4 160 01 Praha 6

# **4. Termín a místo plnění**

Termín pro splnění dílčí veřejné zakázky do: **30.11. 2017**

Místem plnění je:

**FIS:**

# **Lhůta pro písemné potvrzení Výzvy**

**Dodavatel** dle čl. IV odst. 1 **rámcové smlouvy** potvrdí tuto **Výzvu** do 10 dnů od jejího doručení.

**5. Datum a místo potvrzení výzvy nabyvatelem**

![](_page_9_Picture_160.jpeg)

![](_page_9_Picture_161.jpeg)

V Praze dne:

Za nabyvatele:

……………………… Ing. Petr Záborec

ředitel

podepsáno elektronicky